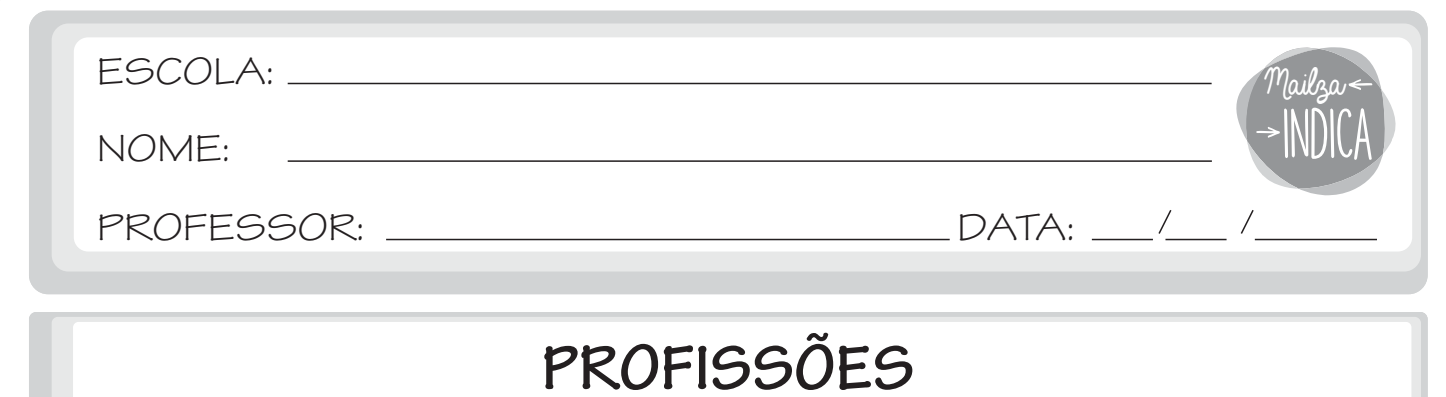

## **PROFISSÕES**

1 - ESCREVA O NOME DAS PROFISSÕES.

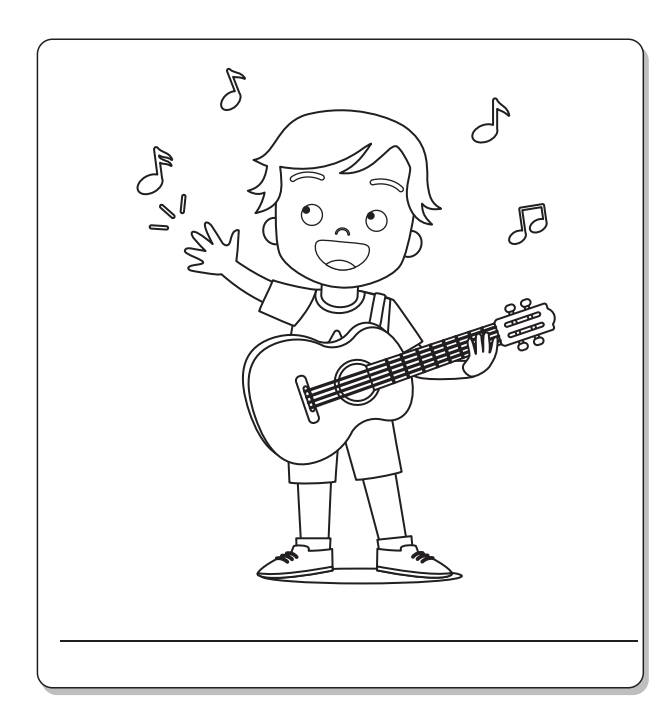

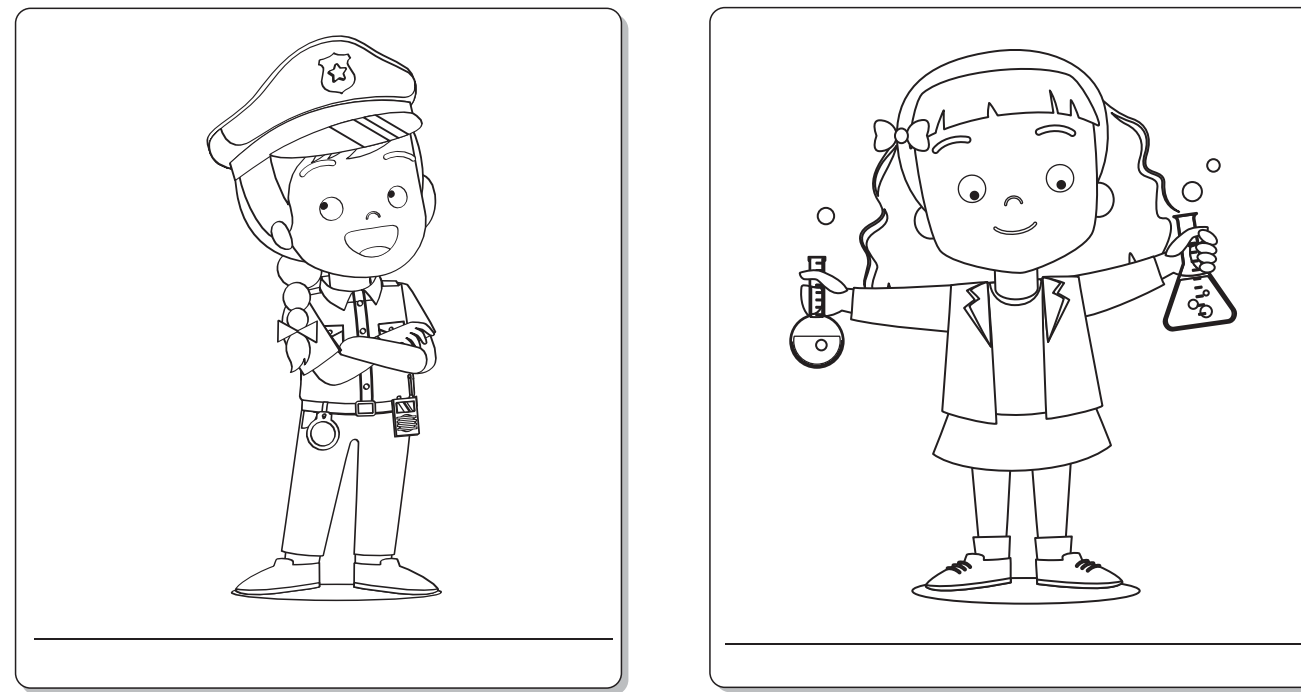

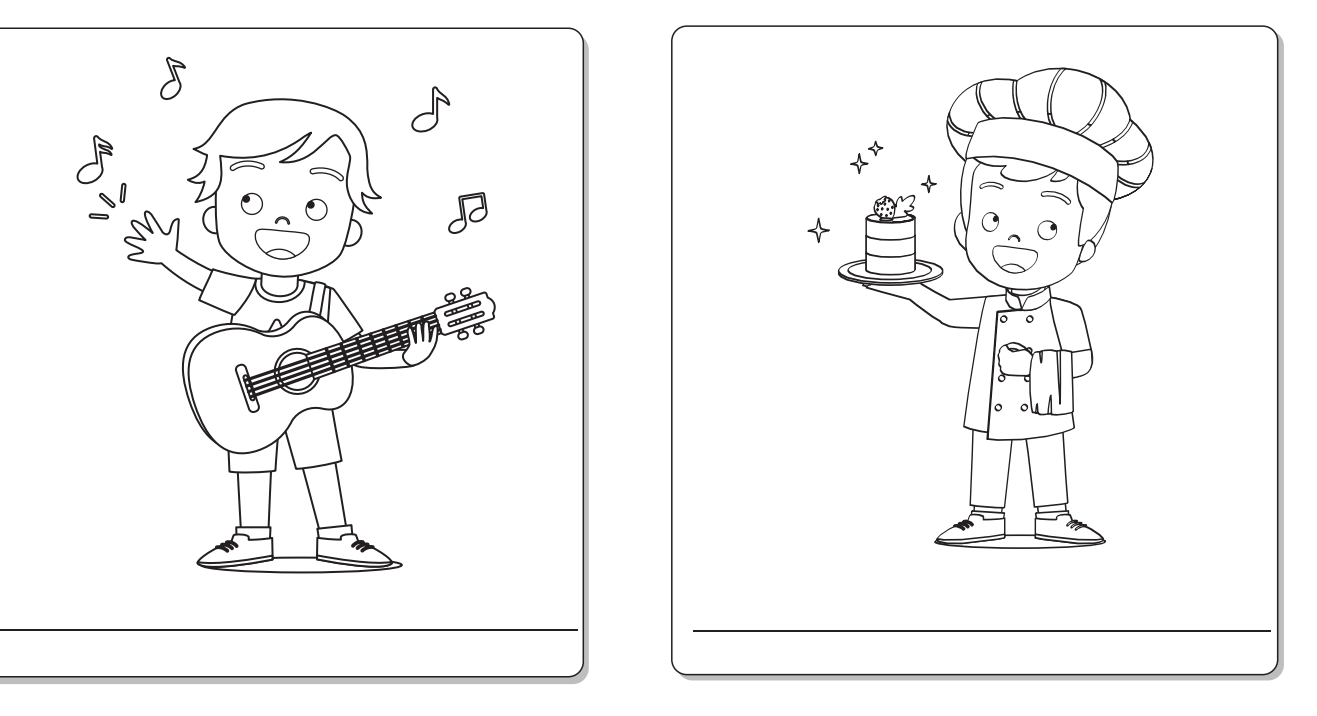

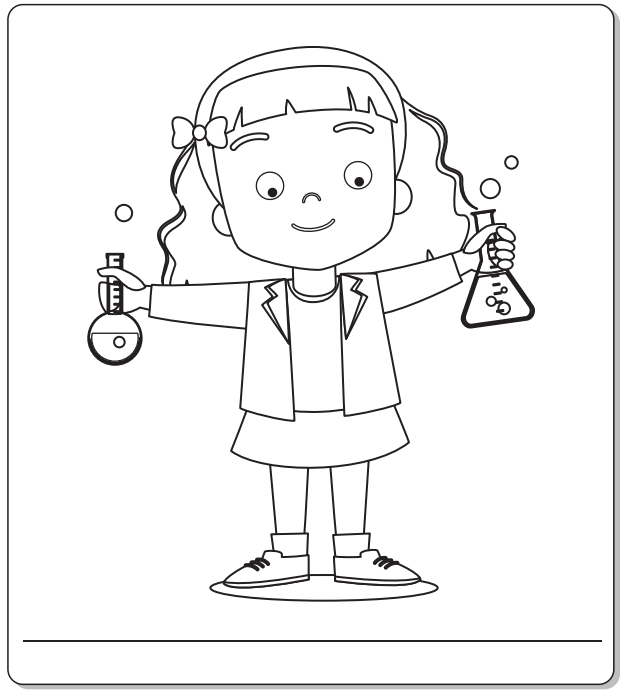

mailzaindica.com